# CM0133 Internet Computing

7 More PHP String Manipulation & Regular Expressions

7 - More PHP 1

# **Objectives**

- Variables and Memory
- String manipulation
- What are regular expressions
- What can regular expressions be used for
- Why regular expressions can seem daunting

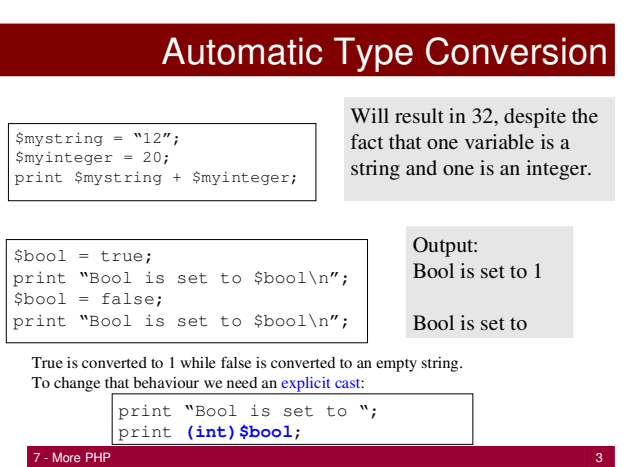

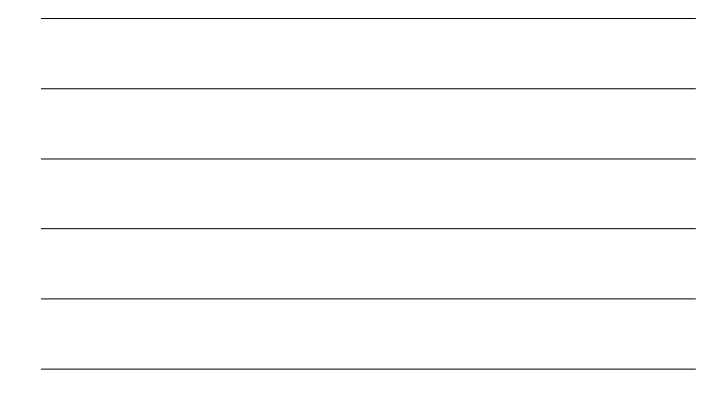

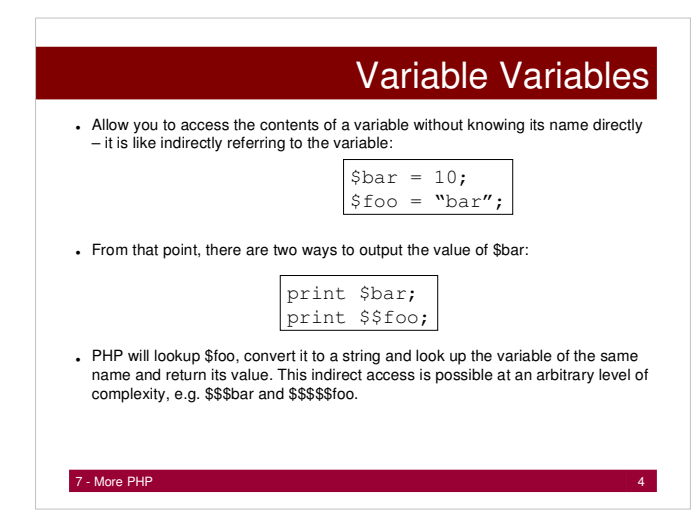

# **References**

- When you use the = (assignment) operator, PHP performs a "copy assignment". It takes the value from operand two and copies it into operand one. This does not work when we want to be able to change operand two later. It is then when we use references.
- References are variable aliases. The & operator creates the alias:

\$big\_long\_variable\_name = "PHP" \$short = **&** \$big\_long\_variable\_name; \$big\_long\_variable\_name .= " rocks!";<br>print "\\$short is \$short\n";<br>print "Long is \$big\_long\_variable\_name\n";

> results in: \$short is PHP rocks ! Long is PHP rocks !

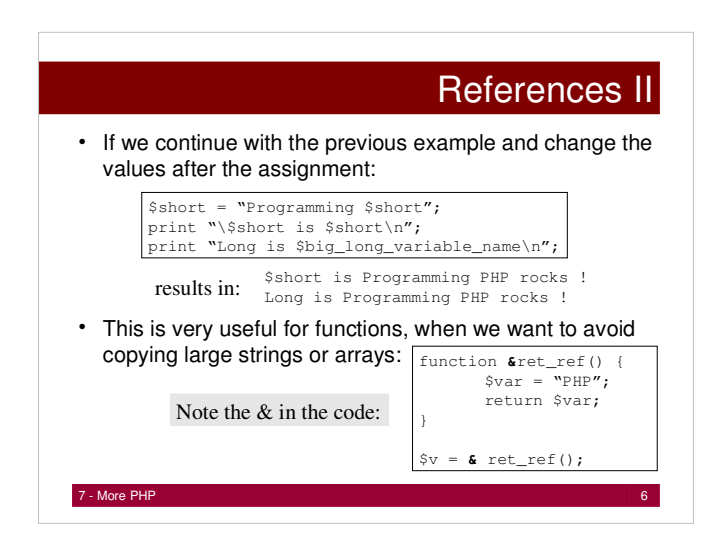

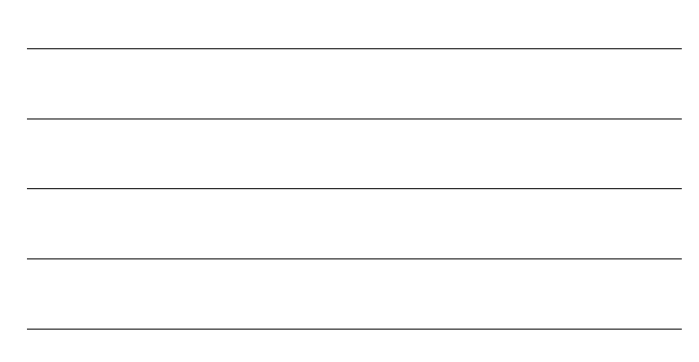

#### Memory Management - Symbol Tables

- PHP uses reference counting and copy-on-write to manage memory.
- To do that PHP utilizes symbol tables. There are two parts to a variable. It's name e.g. \$name and its value e.g. "Fred". A symbol table is an array that maps variable names to positions of their values in memory.
- When you copy a value from one variable to another, PHP doesn't get more memory for a copy of the value. Instead it updates the symbol table to say both variables are names for the same "chunk of memory".

## Copy-on-write

• So the following code does not actually create a new array.

#### \$worker = array("Fred",35,"Flintstone"); \$other = \$worker; // array isn't copied

• If you then modify either copy, PHP allocates the memory and makes the copy:

#### $$worker[1] = 36$

7 - More PHP

• By delaying the allocation and copying, PHP saves time and memory in lot of situations. This is copy-on-write.

7 - More PHP 8

## Reference Count

- Each value pointed to by a symbol table has a reference count. The reference count represents the number of ways there are to access that piece of memory.
- After the initial assignment of the array \$worker and \$worker to \$other, the array pointed to by the symbol table entries \$worker and \$other has reference count of 2.
- When a variable goes out of scope (e.g. end of the function), the reference count is decreased by one.
- When the reference count of a value reaches 0, its memory is freed. This is reference counting.
- With isset(*var*) and unset(*var*) you can gain control of the memory management.

# String Access

trims whitespace, optional characters can be trimmed with charlist, ltrim – leftside, rtrim – rightside only. Changing the case to lower /

Operates only on first character of

Operates only on first character of

Length of string Access ith character

uppercase.

each word

string

strlen(\$str); \$str[\$i]; trim(\$str,[, charlist]); ltrim(\$str,[, charlist]); rtrim(\$str,[, charlist]);

strtolower(\$str); strtoupper(\$str);

ucfirst(\$str); ucwords(\$str);

**7 - More PHP** 10

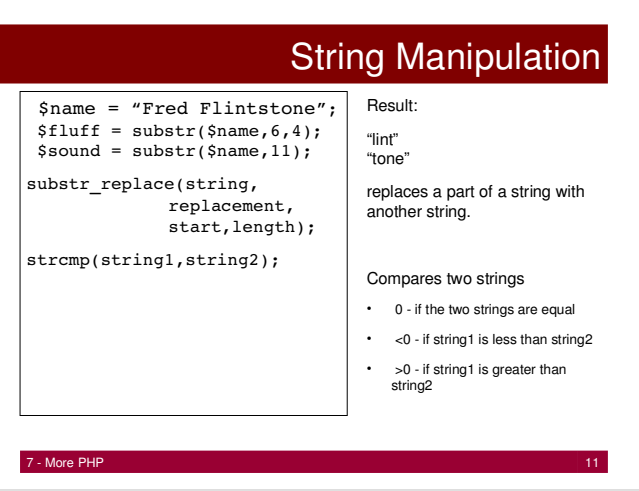

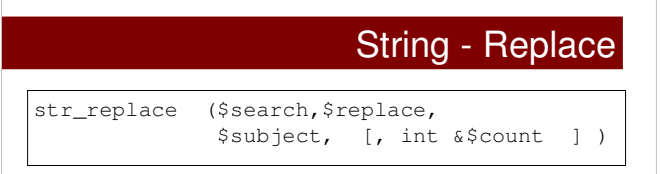

Many more functions can be found at http://php.net

But what if you need something more fancy?

### Regular Expressions

- A regular expression (regex or regexp for short) is a special text string for describing a search pattern. You can think of regular expressions as wildcards with a range of additional capabilities.
- You are probably familiar with wildcard notations such as \*.txt to find all text files in a file manager.

The regex equivalent is .\*\.txt\$.

**7 - More PHP** 13

#### Regular Expressions

- Offer you more power over your strings
	- Replace text
	- Test for a pattern within a string
	- Extract a substring from within a String
- Have a complex syntax
- String functions are usually faster and easier to read. Use regular expressions with care and if you have a particular need.

7 - More PHP 14

### PHP Regular Expressions

- PHP supports two types of regular expressions – POSIX-extended
	- Perl-Compatible Regular Expressions (PCRE)
- PCRE are more powerful than the POSIX ones and also faster.
- Basic PCRE functions are:

#### preg\_match(pattern,text); preg\_match\_all(pattern,text);

**7** - More PHP 15 Preg\_match applies the pattern to the text and returns 1 if it found a match and 0 if it doesn't. For speed reasons only the first match is returned (preg\_match\_all does not exit after first match – more later).

# Examples I

#### preg\_match("/php/", "php") True

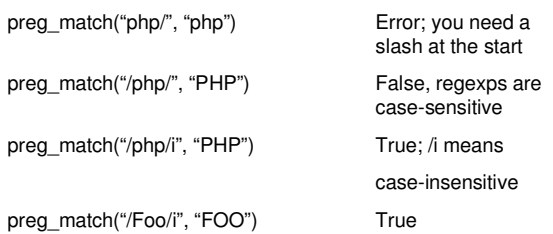

#### **7 - More PHP** 16

# Regex Syntax

• Regular expressions are formed

preg\_match("php/", "php")

preg\_match("/php/", "PHP")

preg\_match("/php/i", "PHP")

- Starting with a delimiter (forward slashes  $($ ), hash signs (#) and tildes  $($  $\sim$  $)$ )
- Followed by a sequence of special symbols and words to match – Then another delimiter (see above)
- Optionally a modifier, i.e. string of letters that affect the expression (e.g. i modifier in the previous example)
- If the delimiter needs to be matched inside the pattern it must be escaped using a backslash. If the delimiter appears often inside the pattern, it is a good idea to choose another delimiter in order to increase readability.

```
/http:\/\//
#http://#
```
The preg\_quote() function may be used to escape a string for injection into a pattern and its optional second parameter may be used to specify the delimiter to be escaped.

7 - More PHP 17

# Writing a Regex Checker

<?php **extract(\$\_POST);** ?>

<html> <h1>Regular Expression Checker</h1>

<form method="**POST**" action="**<?php \$\_SERVER['PHP\_SELF']; ?>**">

Pattern: <**textarea name="pattern"** cols="140" rows="3"> <?php print ((isset(\$pattern))? \$pattern: ''); ?>

</textarea> <br /><br /> String: <**input type="text" name="str"** value="<?php print ((isset(\$str)) ? \$str : ''); ?>" />

<input type="submit" value= "Test Expression" />

 $\langle$  form>  $\langle$  !-- continued on next slide -->

18 - The PHP 18 - The Company of the Company of the Company of the Company of the Company of the Company of the Company of the Company of the Company of the Company of the Company of the Company of the Company of the Compa

# Writing a Regex Checker cont.

 $\langle$ ?php

#### if (isset(\$pattern) && isset(\$str)) { \$test = **preg\_match(\$pattern,\$str);**

print "<br/>  $\sim$ 

if (\$test) {

print \$pattern . "<br/>  $\langle \rangle$  />  $\langle \rangle$  /> matches  $\langle \rangle$  />  $\langle \rangle$  /> " . \$str ;

 } else { print \$pattern . "<br />>> /><br /> does not match <br />>> /><br />" . \$str ; }

} else {

print "<p style='font-color:red;'> Enter a pattern and a expression.</p>";

of the More PHP 1980 and the Company of the Company of the Company of the Company of the Company of the Company of the Company of the Company of the Company of the Company of the Company of the Company of the Company of th

?>  $<$ html>

}

# Regex Character Classes

- Regex allow you to form character classes of words using brackets [ ]
	- [Ff] will match "F" or "f"
	- [A-Z] will match the range of all upper-case letters
	- [A-Z][a-z] matches all letters, whether upper or lower case
	- [a-z0-9] matches lower-case letters and numbers only
- At the beginning of a Character class the caret ^ means "not"
- [^A-Z] matches everything but upper-case letters
	- [^A-Za-z0-9] will accept symbols only no upper-case letters, no lower-case letters, no numbers

**7 - More PHP 20** 

# Regex Character Classes - Examples

preg\_match("/[Ff]oo/", "Foo") True

preg\_match("/[A-Z][0-9]/", "K9") True

preg\_match("/[A-S]esting/", "Testing") False, acceptable range

preg\_match("/[A-T]esting/", "Testing") True, range is inclusive preg\_match("/[a-z]esting[0-9][0-9]/", "Testing AA") False

preg\_match("/[^Ff]oo/", "Foo") False, regex says anything not F or f followed by oo, would

ends at S

match too, boo, zoo

# Regex Character Classes - Examples

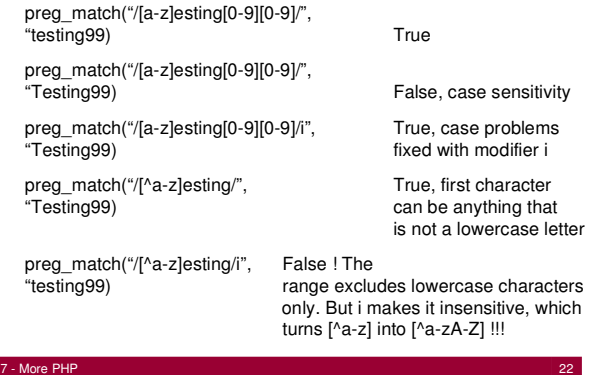

# Regex Special Characters

- The metacharacters  $+$ ,  $*$ ,  $?$  and  $\{\}$  affect the number of times a pattern should be matched and ( ) allows you to create subpatterns, and \$ and ^ affect the position + … match 1 or more of the previous expression
	- \* … match 0 or more of the previous expression
	- ? … match 0 or one of the previous expression

#### **preg\_match("/[A-Za-z]\*/", \$string);** // matches "", "a", "aaaa", "The sun has got his hat on", etc.

7 - More PHP 23 - 23 April 23 April 24 April 23 April 23 April 23 April 23 April 23 April 23 April 23 April 23

**preg\_match("/-?[0-9]+/", \$string);**  $\frac{1}{\sqrt{2}}$  matches 1, 100, 98798798, and also -1,  $-23402.$  etc.  $\rightarrow$ 

7 - More PHP 24 Required and Optional Matches • This example shows two character classes where the first is required and the second optional:  $\left| \text{preg\_match}(\text{``}/\text{`S}[A-Za-z\_][A-Z][a-z_0-9]*\text{''},$ \$string); Because \$ is a regex symbol (start of line) we need a backslash \ required optional \* matches 0 or more times This regex matches PHP variable names.

#### Examples preg\_match("/[A-Z]+/","123"); False preg\_match("/[A-Z][A-Z0-9]+/i","A123"); True preg\_match("/[0-9]?[A-Z]+/", True, matches "0G" "10 Green Bottles"); preg\_match("/[0-9]?[A-Z0-9]\*/i", True "10 Green Bottles"); preg\_match("/[A-Z]?[A-Z]?[A-Z]\*/",""); True; 0 or 1 match, then 0 or 1 match, then 0 or more means

# Regex - Braces

' matches.

Braces { } can be used to define specific repeat counts in three different ways:

**7 - More PHP** 25

1) {n} … matches n instances of the previous expression

- 2) {n,} … matches a minimum of n instances of the previous expression
- 3) {m,n} … match a minimum of m and a maximum on n instances of the previous expression.

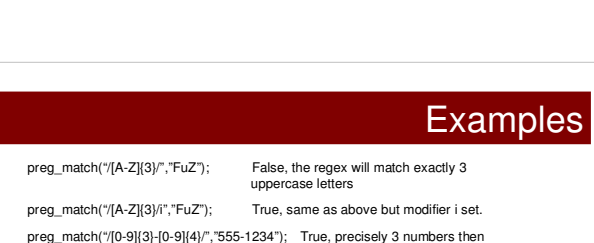

7 - More PHP 26

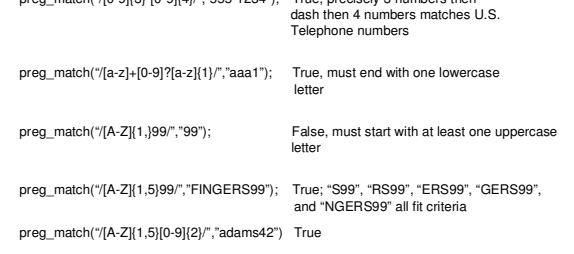

## **Parenthesis**

• Parenthesis inside regular expressions allow you to define subpatterns that should be matched individually. The most common use for these is to specify groups of alternatives for matches, allowing you to match very specific criteria.

7 - More PHP 28

- E.g. (cat|car) sat on the (mat|drive) matches
	- 1) The cat sat on the mat
	- 2) The car sat on the mat
	- 3) The cat sat on the drive
	- 4) The car sat on the drive

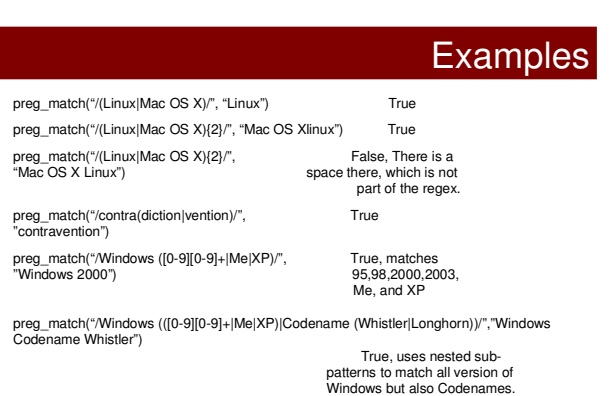

7 - More PHP 29

**7 - More PHP** 30 Start and End of Line • The dollar \$ and the caret ^ symbols, stand for "end of line" and "start of line", respectively. \$multitest="This is **\n**a long test **\n**to see whether **\n**the dollar **\n**Symbol **\n**and the **\n**caret symbol **\n**work as planned"; \n … NewLine character This is A long test To see whether The dollar Symbol And the caret symbol Work as planned.

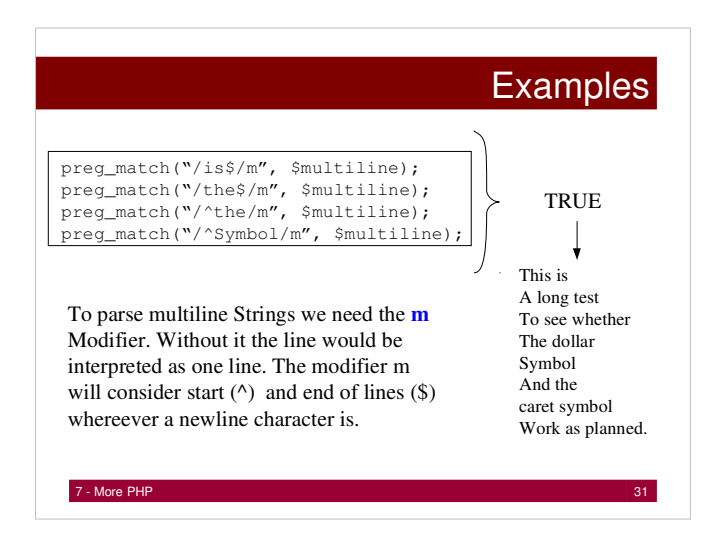

# Words and Whitespace Regex

• The previously presented patterns are very common but there are many more we will not cover. 5 patterns that are very often in use are the following word and whitespace patterns:

- 1) . … match a single character except newline
- 2) \s … match any whitespace
- 3) \S … match any non whitespace
- 4) \b ... on a word boundary
- 5)  $\mathsf{B}$  ... not on a word boundary

**7 - More PHP 32** 

## Example

\$string = "Foolish child!"; preg\_match("[\S]{7}[\s]{1}[\S]{6}/",\$string) True

\$string = "Foolish child!";

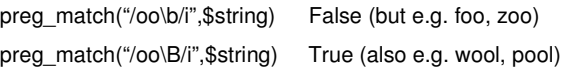

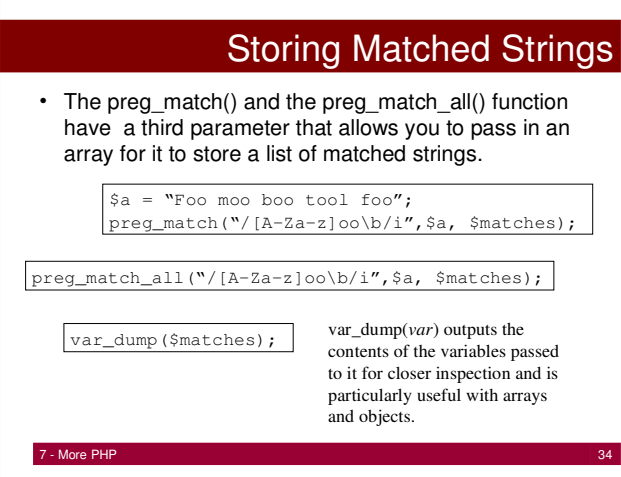

#### end and the MP 35 state of the MP 35 state of the MP 35 state of the MP 35 state of the MP 35 state of the MP 35 state of the MP 35 state of the MP 35 state of the MP 35 state of the MP 35 state of the MP 35 state of the M Replacements with Regex • The function preg\_replace() allows to accomplish string replacement. It works the same way as preg\_match(). preg\_replace(pattern,replacement, subject); Example:  $\sin x = \text{``Foo mood}$  foo';<br>  $\sin x = \text{``preg-replace''}/[A-Za-z]oo\cdot b\n'$ , "Got word:  $\sin x$ ,  $\sin x$ That script would output the following: Got word: Foo Got word: Foo Got word: Foo tool Got word: foo The 2. parameter is plain text but<br>can contain \$n to insert the text matched by subpattern n of your regex rule. If you have no subpatterns, you should use \$0 to use the matched text.

# Regex Replacement - Subpatterns

• If you are using subpatterns then \$1, \$2 and so on are set to the individual matches for each subpattern:

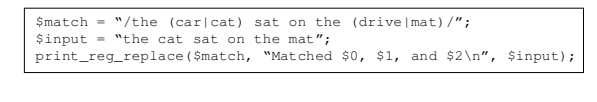

\$0 … the cat sat on the mat \$1 … cat \$2 … mat

## Screen Scraping with Regex

- Regular expressions can be used to extract information of a web page.
- Think of sports results or images or other interesting items that you might want to extract from a page and use on your page.
- These technique is called screen scraping
- Before you extract materials from another website you need to check the legal situation.
	- What does the terms of use of the target website say about extracting information by automated means ?
	- Can you republish contents extracted, what are the conditions in terms of ownership and copyrights ?

**7 - More PHP 37** 

<?php

?>

## Image Extractor

// extract the variables specified in the form on this site extract(\$\_POST);

<form method="POST" action="<?php \$\_SERVER['PHP\_SELF']; ?>"> String:  $\langle \text{input type} = \text{text}^* \text{name} = \text{url} \text{value} = \text{text}^* \langle \text{ppp print} \rangle$ <br>((isset(\$url)) ? \$url : ''); ?>" />

<input type="submit" value= "Extract Images" />

Note: Illustration only head, body, etc. are omitted in this example

7 - More PHP 38 38

 $\langle$  / form>

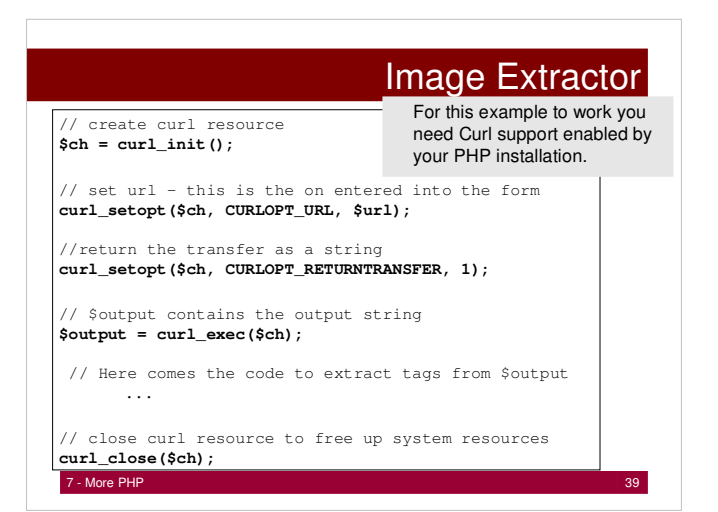

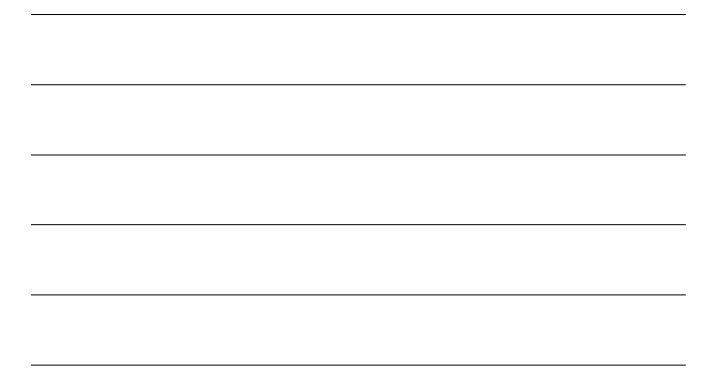

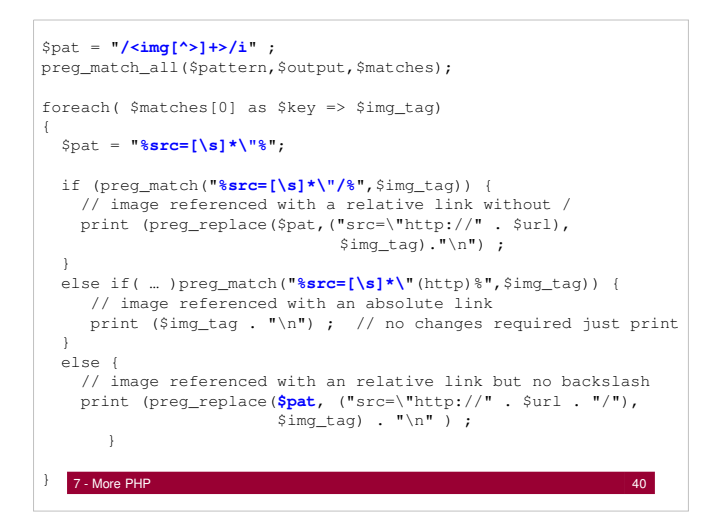

## Regex Summary

- Match Email http://www.regular-expressions.info/email.html
- Form example enter email do again form processing
- Password File
- Trim whitespaces leading and following
- String Manipulation

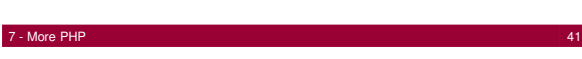

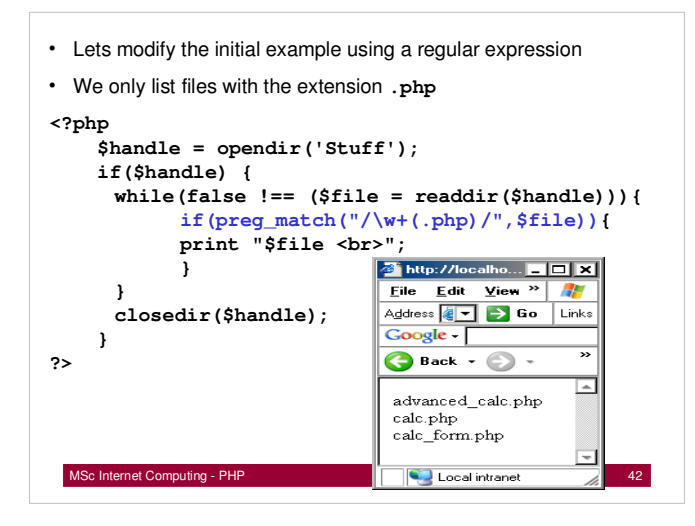

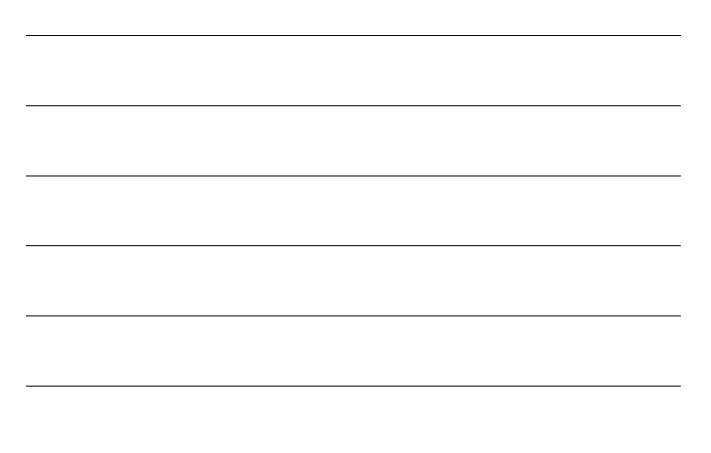

# Regex for a British Postcode ?

#### ^([A-PR-UWYZ0-9][A-HK-Y0-9] [AEHMNPRTVXY0-9]? [ABEHMNPRVWXY0-9]? {1,2}[0-9] [ABD-HJLN-UW-Z]{2}|GIR 0AA)\$

Look at the discussion:

http://www.regxlib.com/REDetails.aspx?regexp\_id=260

MSc Internet Computing - PHP 43

#### **Literature**

- Hudson Paul (2005): PHP in a Nutshell, O'Reilly, QA 76.73.P224.H3 (most examples taken from there)
- Lerdorf Rasmus and Tatroe Kevin (2002): Programming PHP, O'Reilly, QA 76.73.P224.L3
- Watt Andrew, Beginning Regular Expressions, Wrox 2005, QA76.9.T48.W2
- http://php.net
- http://www.regular-expressions.info/
- http://nadeausoftware.com/articles/2007/06/php\_tip\_how\_get\_web\_page\_using\_curl
- http://www.catswhocode.com/blog/15-php-regular-expressions-for-web-developers